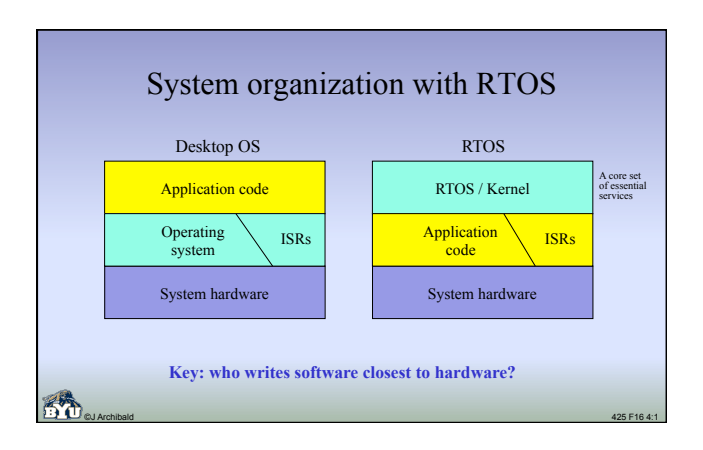

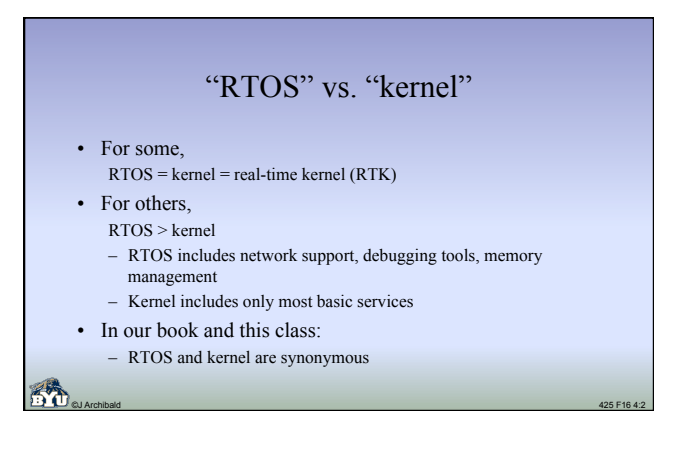

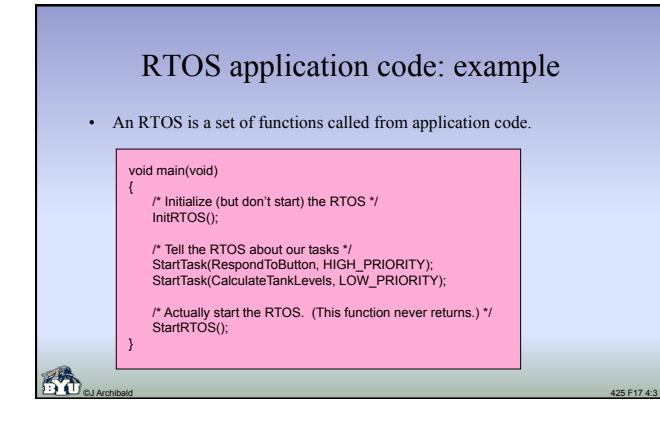

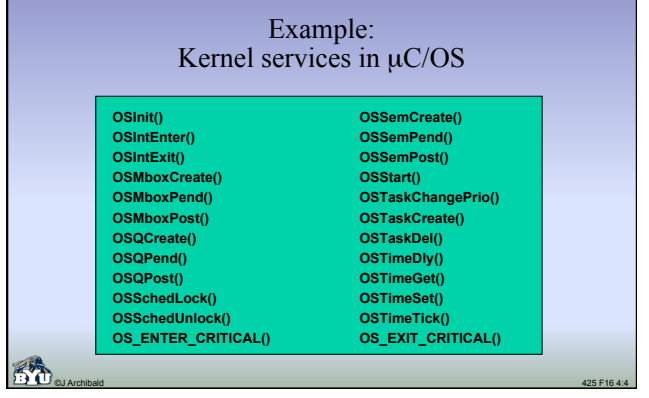

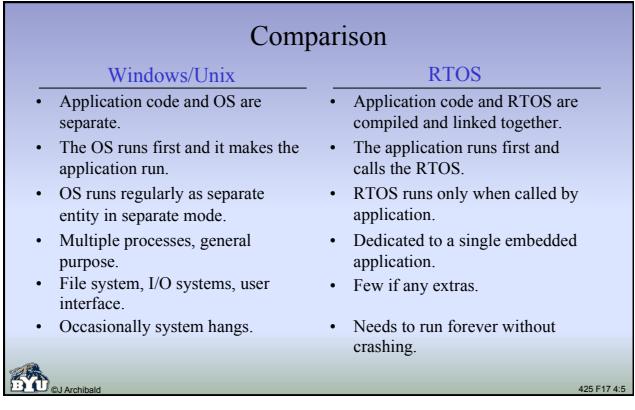

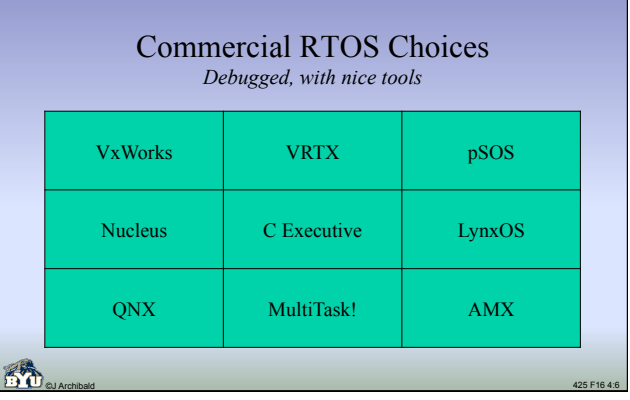

#### So... why *write* an RTOS?

- For insight and experience
	- Understand most basic part of operating systems
	- Good design, coding, and debugging experience
	- Applicable to parallel programming: threads, multi-cores

©J Archibald 425 F17 4:7

• Great preparation for career in computing

#### RTOS essentials: tasks

- The main building blocks of application software written for an RTOS.
- Tasks run independently from each other; execution order determined

©J Archibald 425 F17 4:8

Task  $1 /$   $\sqrt{\text{Task}}$ 4

Task 2

> Task 3

Task 5

- by RTOS.
- Each task has its own private context: – register values
	- program counter
	- stack
- All other data is shared by all tasks.
- Tasks are more like *threads* than *processes*.

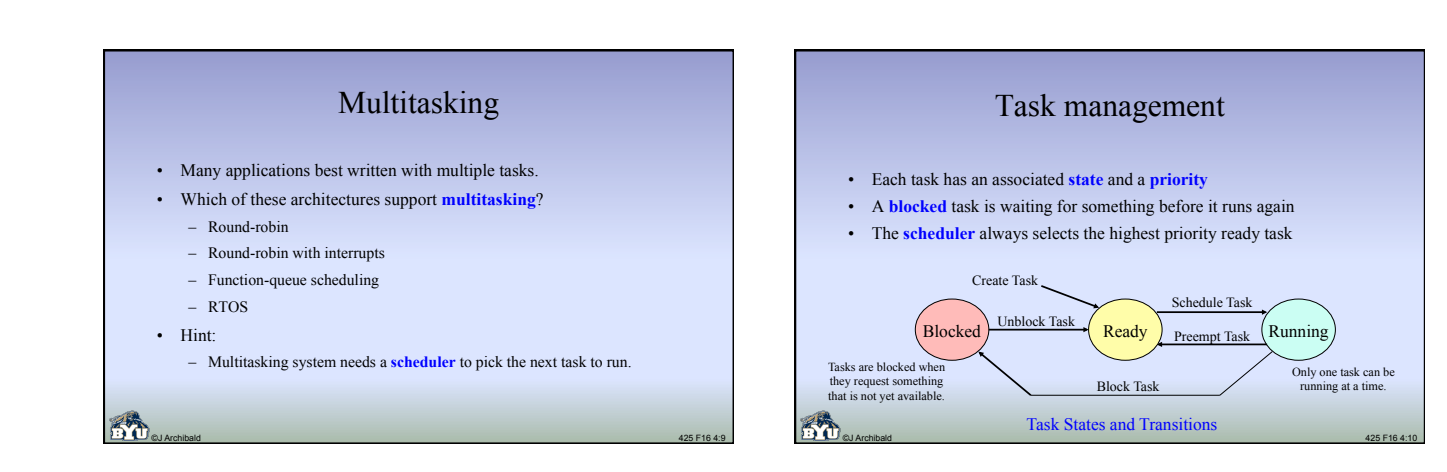

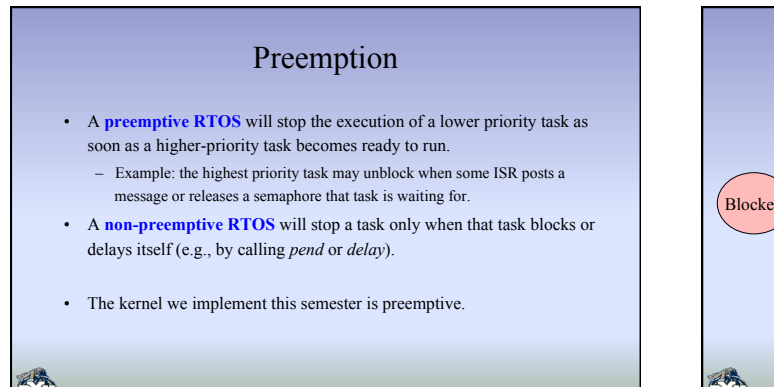

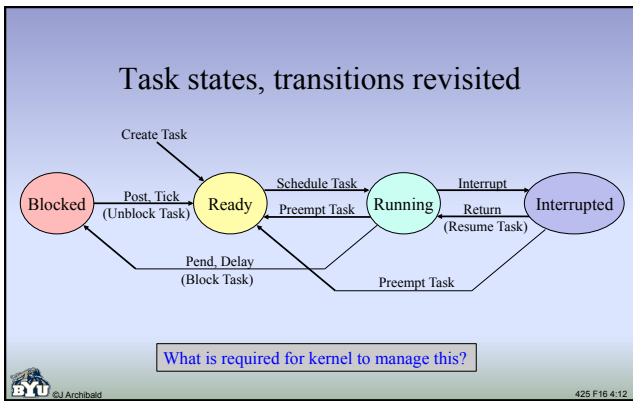

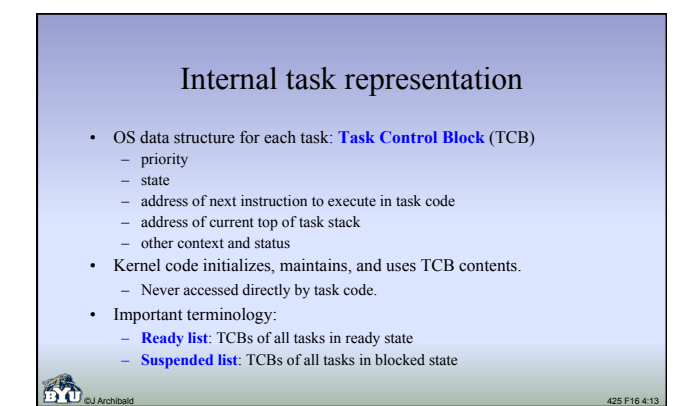

## YAK

- The name of the RTOS kernel that you develop in labs 4-7. – Origin of name lost to antiquity
	- Yet Another Kernel? Y Academic Kernel? YAK Alternative Kernel?
- YAK specification defines the application code interface.
	- The set of functions that tasks, ISRs can call.
	- Function descriptions, details are on the class web pages.
	- Read the details carefully and repeatedly!

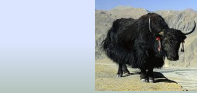

#### Sample YAK kernel functions

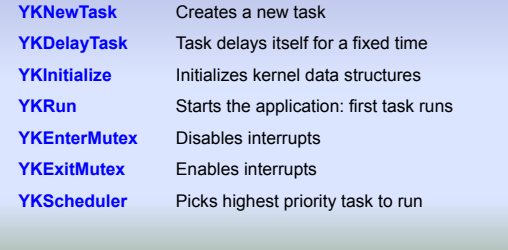

©J Archibald 425 F17 4:15

Lab 4

– Enough to run application code provided

• 354 lines of C code • 175 lines of assembly

©J Archibald 425 F17 4:17

# Overview: Labs 4-7

©J Archibald 425 F17 4:14

- You are given application code, operational specs.
- You implement the required YAK functions. – Interface and functionality are specified – Lots of design, implementation options – with consequences!
- Many issues to consider; you should proceed carefully
	- From here (lab 4a) on out, must work in teams of two
	- I must approve exceptions in advance
- In class, we'll discuss many details, challenges and options – Important to understand issues thoroughly before completing your design

©J Archibald 425 F17 4:16

#### • Design your YAK kernel, implement a core subset – Divided into four pieces, each requiring new functionality • Some in C, some in assembly; total size not overwhelming – My code size for Lab 4, including comments, white space, etc: • Modify your ISRs and interrupt handlers from Lab 3 – Required changes are minor, usually adding a few function calls • Familiarize yourself with debugging capabilities of simulator – Goal: when it doesn't work, discover *why* quickly Lab 4a: design • After – carefully reading all the information available, – studying the application code (for parts b-d), and – thinking about all issues involved; • You submit (via email) – your pseudo-code for all required functions, and – answers to 21 questions about how you will implement your kernel. Examples: • Where and how will contexts be saved? • When and how will contexts be restored? • How will scheduler and dispatcher really work? • What will your TCB and associated data structures look like?

- How will you handle a variety of special cases?
- ©J Archibald 425 F17 4:18

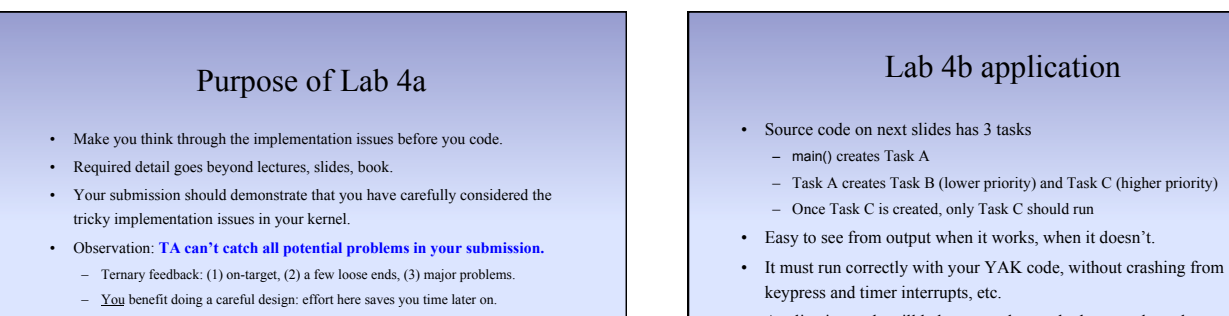

• Application code will help you understand what your kernel must do.

命 ©J Archibald 425 F17 4:20

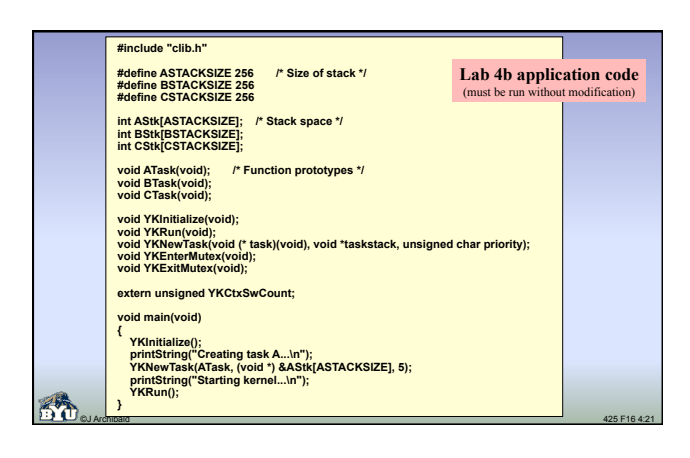

©J Archibald 425 F17 4:19

8 hours of programming can save you 10 minutes with pencil and paper. Mike Goodrich

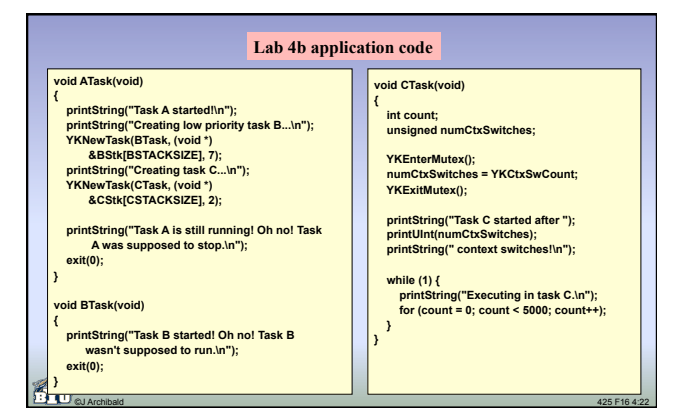

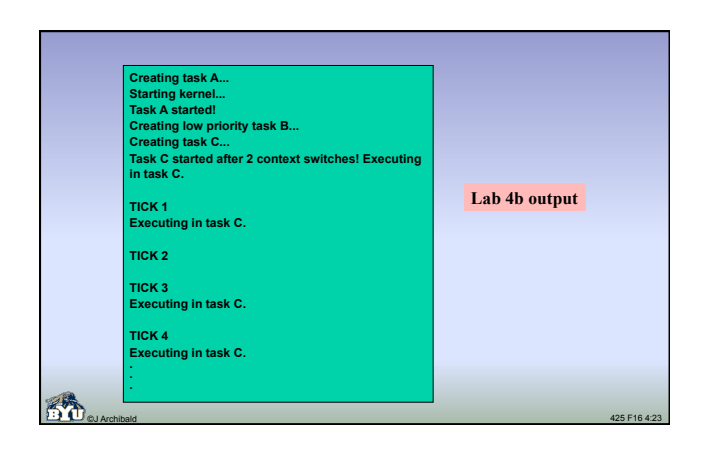

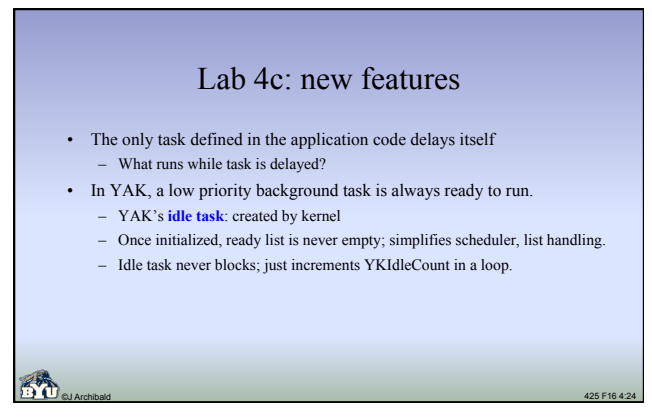

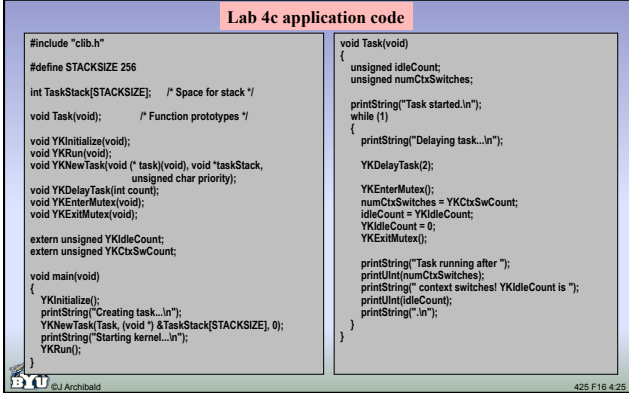

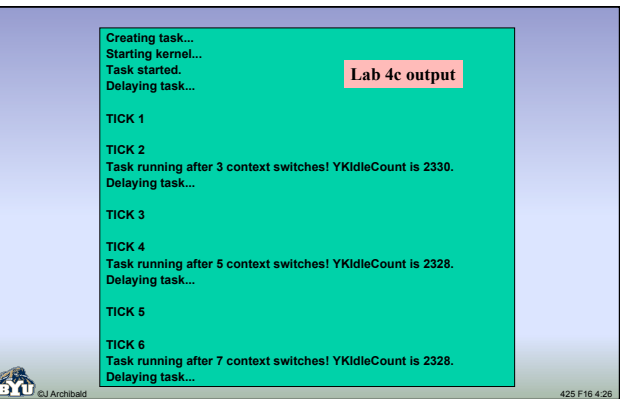

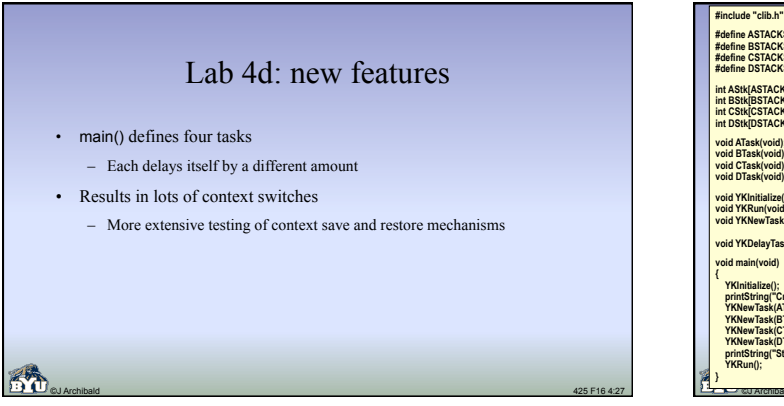

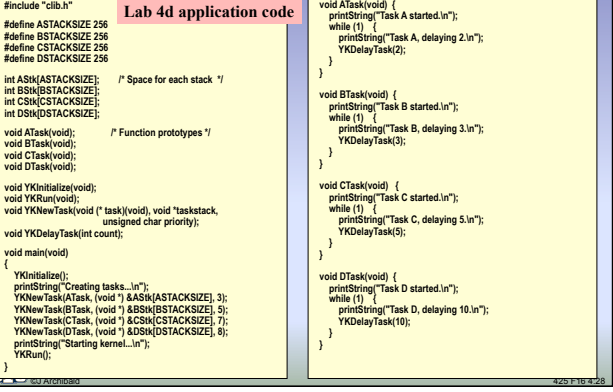

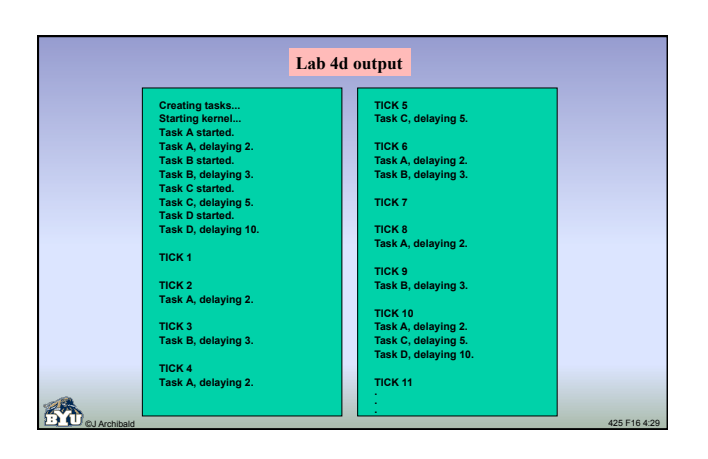

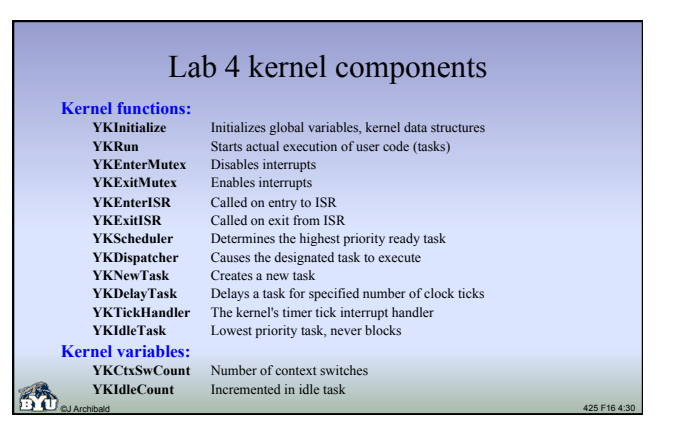

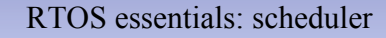

- The scheduler is the kernel routine that decides what task to run next
- Each task has:
	- A unique priority
	- A state (e.g., running, ready, blocked, interrupted, ...)
- The scheduler always selects the highest priority ready task
- Once the next task is selected, the scheduler calls the dispatcher to make the task run

©J Archibald 425 F17 4:31

#### A simple scheduler

- Schedulers in an RTOS are simple-minded.
	- In YAK, number of ready tasks always  $\geq 1$ .
	- Not hard to find the one with highest priority.
- Unlike schedulers in Windows/Linux/Unix, the RTOS scheduler makes *no* attempt to be fair.
	- Low priority tasks can be starved; CPU can be hogged.
	- Responsibility of application designer (not OS!) to make sure all tasks get the CPU time they need.

©J Archibald 425 F17 4:32

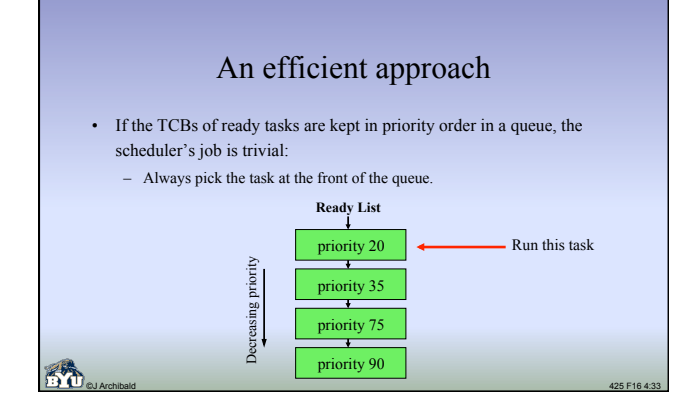

# The dispatcher

- The scheduler's work is easy; it calls the dispatcher to do the hard part: – Actually cause the selected task to run
	- Possibly save context of previously running task
- Tricky because it must handle all of the low-level details: – Saving and restoring context, including IP and SP
	- Stack frame, TCB manipulation
- Must be written in assembly
	- You can't save/restore registers or manipulate stack frames in C

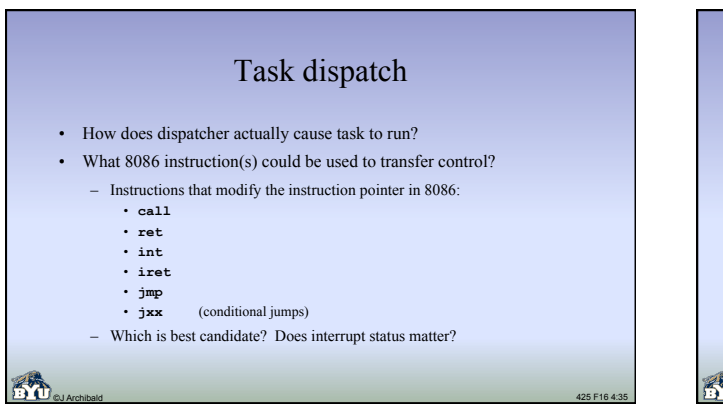

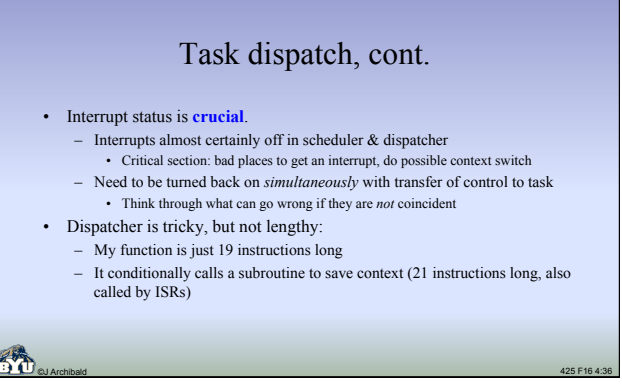

### Calling the scheduler

- Key idea: scheduler must be called in *all* kernel code which could change the state of *any* task – before returning to task code
	- This ensures that highest priority ready task will always be the next task to run; this provides preemption
- The YAK scheduler must be called:
	- 1. In YKRun to get the first task running
	- 2. At end of every kernel function that a task can call to become blocked, including YKDelayTask, YKSemPend, YKQPend, etc.
	- 3. At end of every function that a task can call to cause another task to
	- unblock, including YKNewTask, YKSemPost, YKQPost, etc. 4. In YKExitISR, called near end of each ISR. Handler may have unblocked a
	- task by calling YKSemPost, YKQPost, YKTickHandler, etc.

©J Archibald 425 F17 4:37

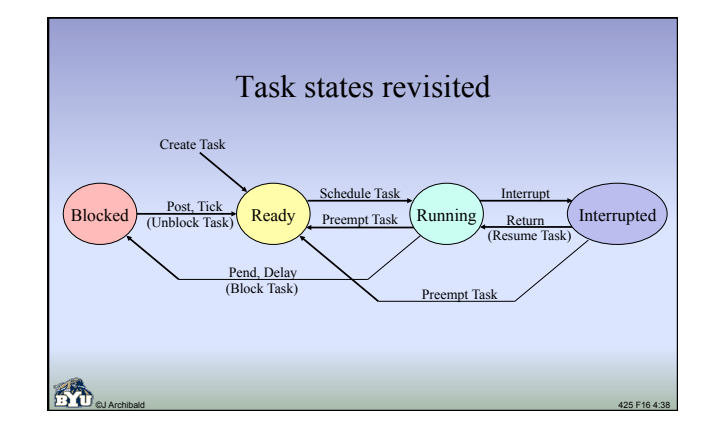

#### Scheduler questions

- How does the scheduler know when the running task blocks?
- How does the scheduler know when a task is unblocked?
- What happens if all tasks are blocked?
- What if two tasks with the same priority are ready to run?
- If one task is running, and another higher-priority task is unblocked, does the running task get stopped right away?

©J Archibald 425 F17 4:39

(From text, pp. 141-142)

#### RTOS essentials: Possible TCB entries

- Task name or ID
- Task priority
- Stack pointer (top of stack) for this task
- Program counter (address of next task instruction to run)
- Task state (running, delayed, suspended, etc.)
- Space to store task's context
- Pointers to link TCBs in lists
- Delay count

©J Archibald 425 F17 4:40

#### Context

- Each task has its own private context
	- Register values – Stack (including all stack-based variables)
	- Program counter
- Context must be saved whenever a task stops running, and it must be restored
	- by dispatcher when it runs again.
- The tricky part: context must be saved and restored *consistently* regardless of
- what caused the task to be suspended.
- What events can cause task to stop running?
- Something the task did.
- Something done by something else in the system. Task? ISR?
- How/where might you save context? – Could be in TCB or on stack
	- Observation: the code to do this must be written in assembly

#### ©J Archibald 425 F17 4:41

#### Saving private context When (in call sequence) do you save a task's context? – If suspended by ISR? – If suspended by task's own action?

- How do you obtain a **return address** and where do you save it?
- What **stack pointer value** do you save in the TCB?
- You have to find an answer to these and many other questions for your design. – Devising a way to save context consistently and effectively is probably the hardest part of lab 4.
- Suggestions:
- **Think it through carefully!**
- **Draw pictures!** Track stack frame progress, TCB state.
- **Document your design!** Put something down in writing.
- **Convince your skeptical partner that your approach will work!**

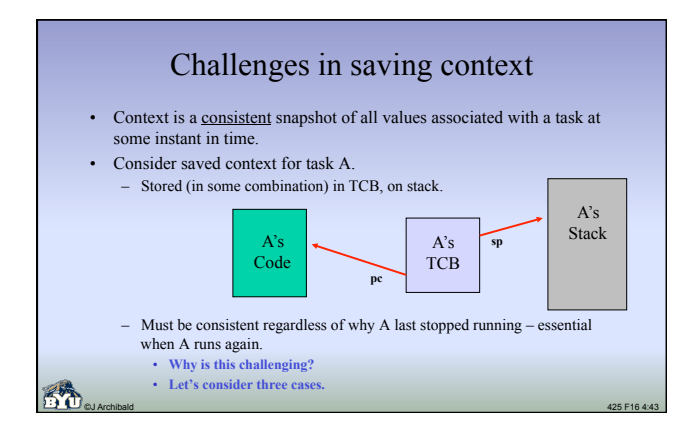

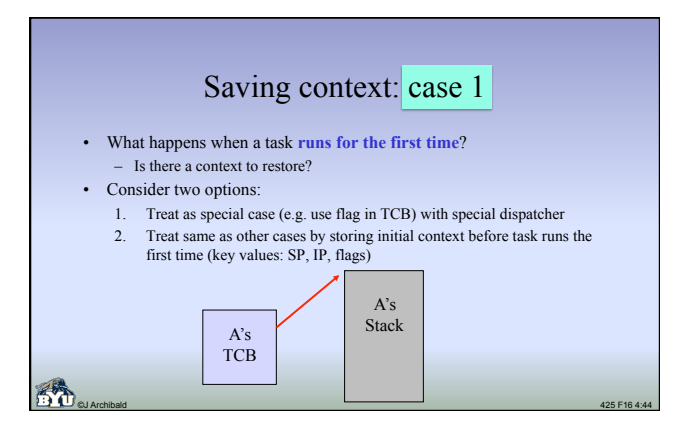

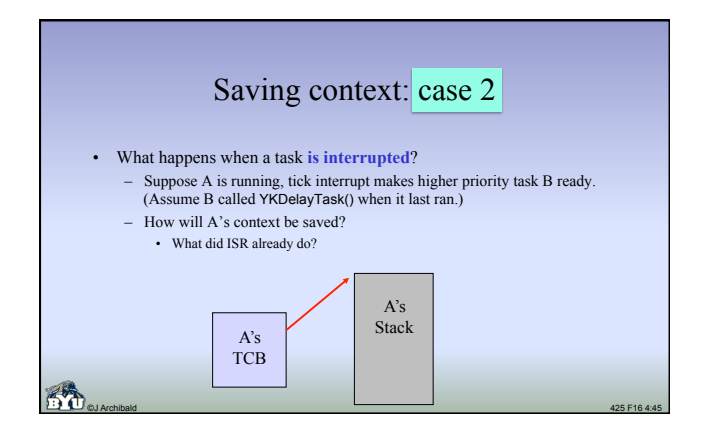

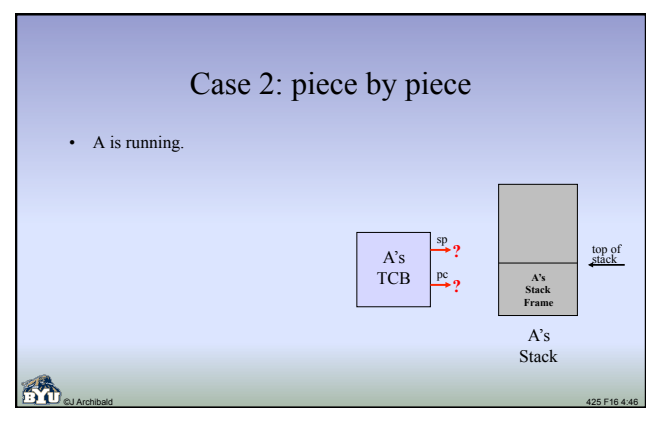

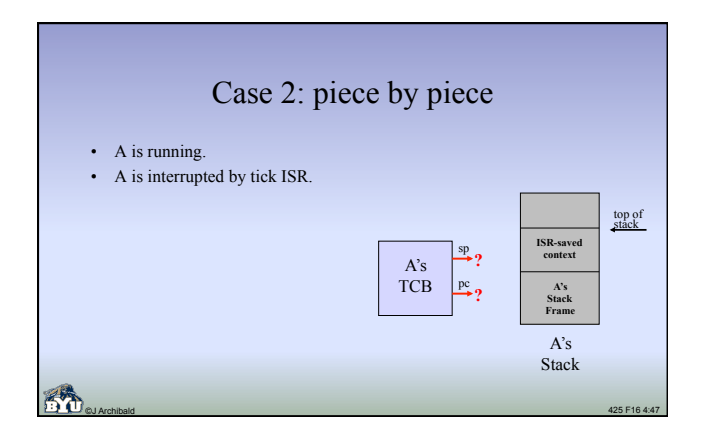

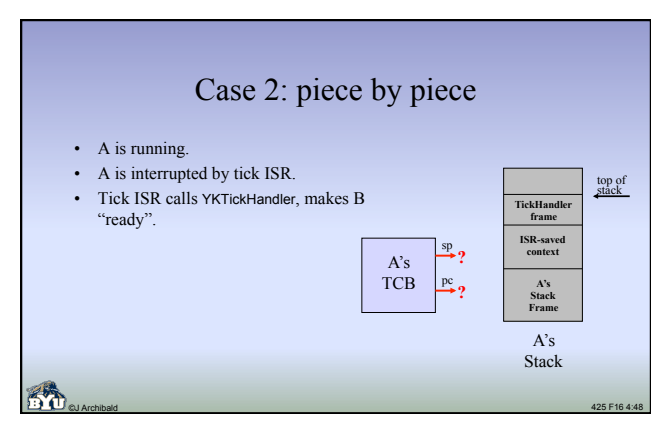

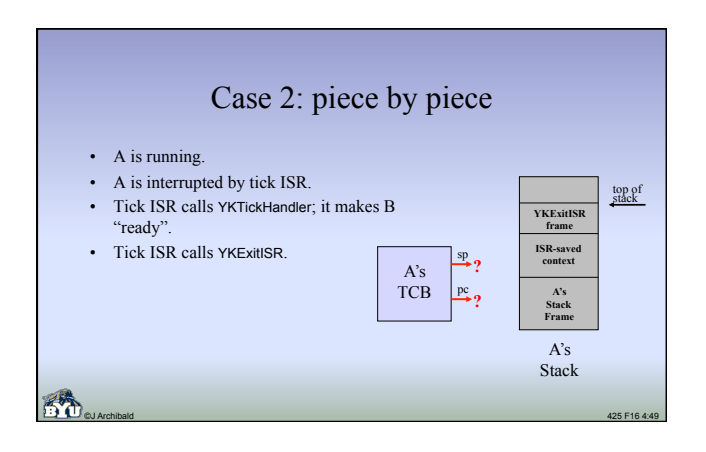

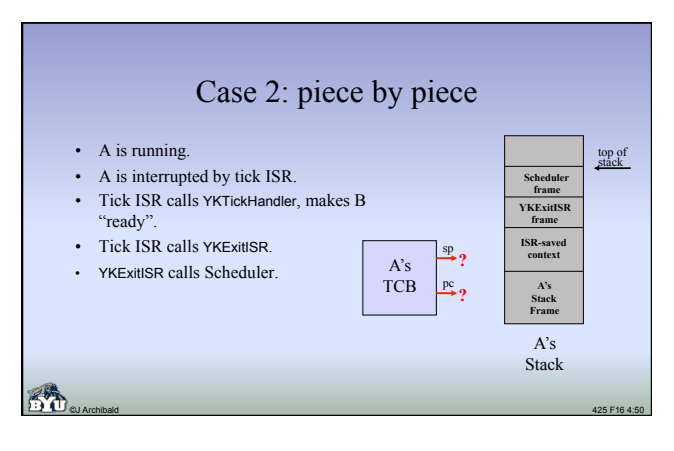

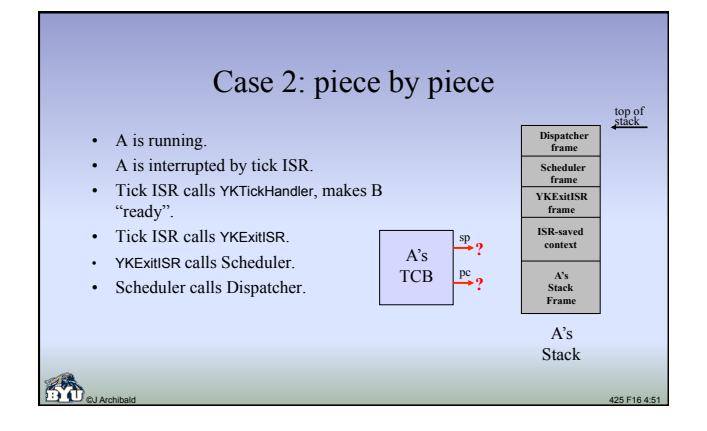

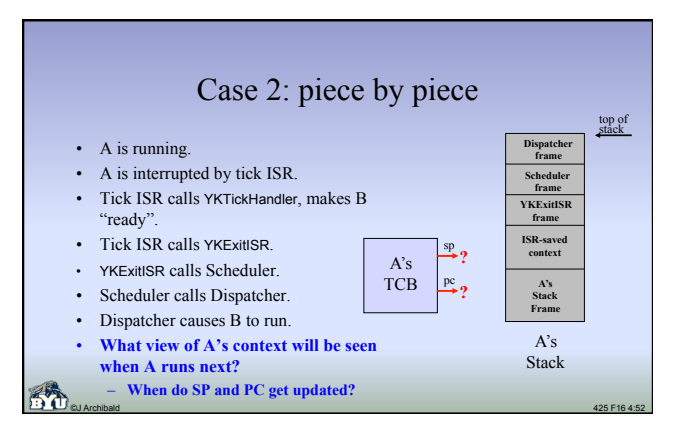

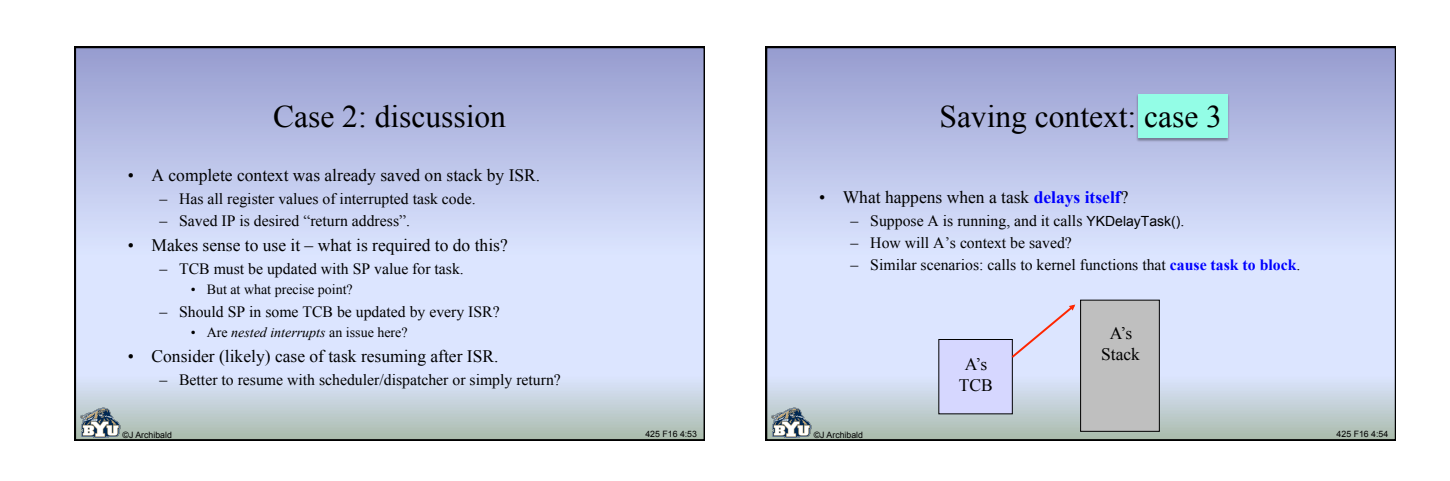

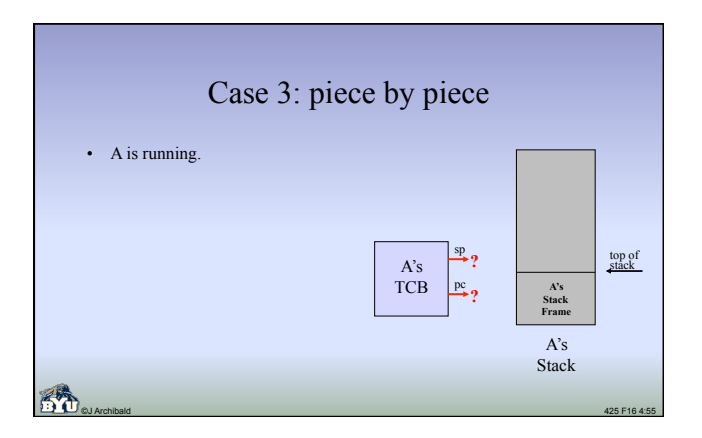

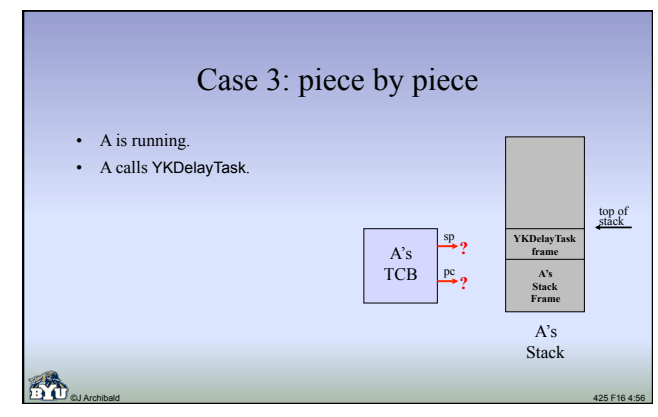

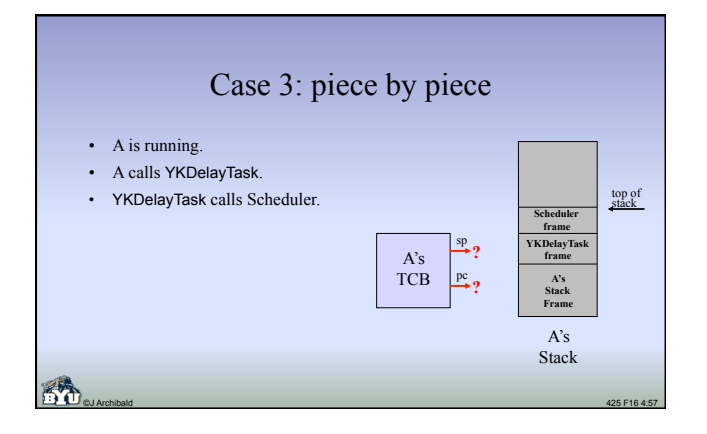

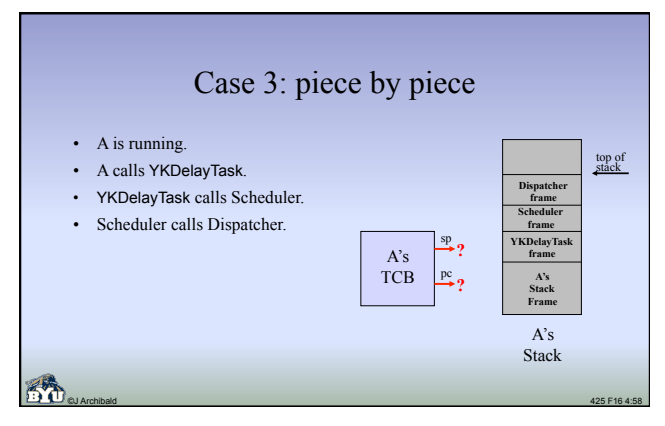

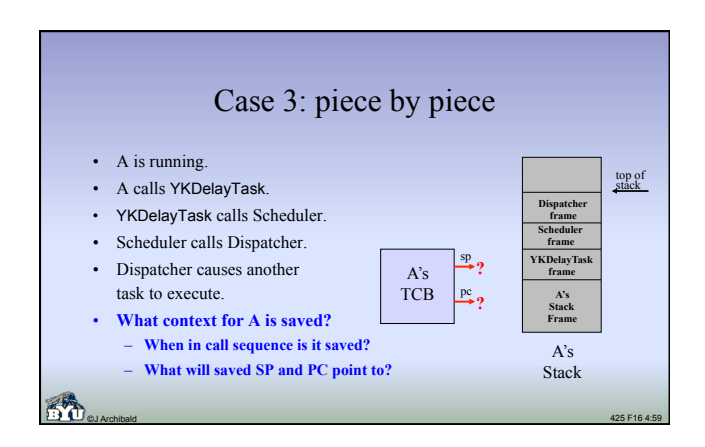

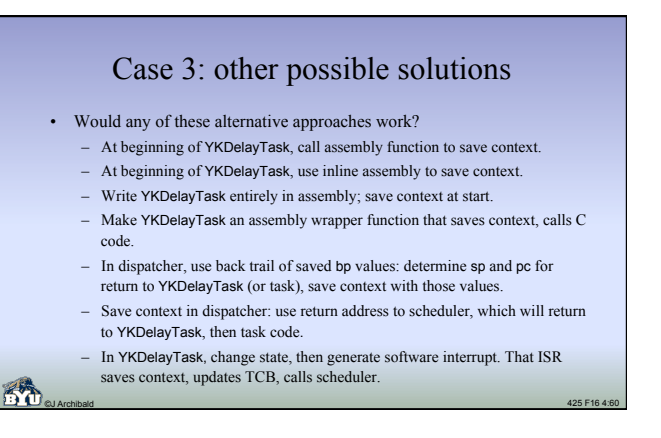

#### Solutions: discussion

- Things to consider:
	- If I call a function or use inline assembly, are some registers changed?
	- I may obtain return address and stack pointer for some previous point of execution, but how would I get the corresponding register values?
	- Seldom a good idea to use assembly code if it can be avoided.
	- Many kernel functions that *can* cause a task to block will not *always* do so. Examples:
	- depends on state of semaphore, or whether queue is empty.
	- Dangerous to reach into previous stack frames for values.
	- For every frame allocated on stack (regular stack frame created by function, or frame storing context), there must be corresponding code to remove it.

©J Archibald 425 F17 4:61

– If execution resumes in scheduler, what will that code do?

#### Saving context: overall options

- Option 1: save context in same way in all cases
- Scheduler calls single dispatcher, fires up task in same way regardless of what caused it to stop execution.
	- Keeps scheduler, dispatcher simple.

#### • Option 2: treat each case separately

– Scheduler must detect (using flag in TCB?) and call correct dispatcher.

©J Archibald 425 F17 4:62

- (1) First time running, (2) interrupted, (3) stopped by self
- Scheduler more complicated, multiple dispatchers required.
- Will future functionality require additional dispatchers? Extremely important issue – think this through carefully!
- 
- **Crucial:** SP, PC, registers must be consistent snapshot in time

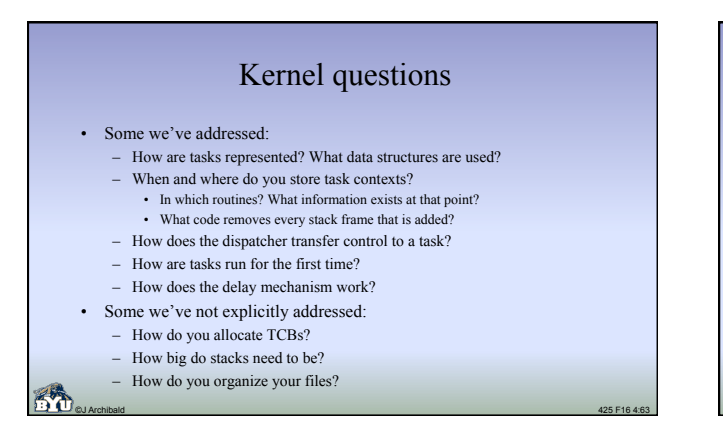

### How are TCBs allocated?

- Each call to YKNewTask needs a new TCB
- We don't have dynamic memory allocation (e.g., malloc) – So where will each TCB struct come from?
- Recommended solution: write your own allocation routines
- Declare array of TCB structs, allocate them when needed
- Set size of array with **#define** in **#include** kernel file, edited by user • Example: #define MAXTASKS 6
- They are never recycled: no YKDeleteTask function.

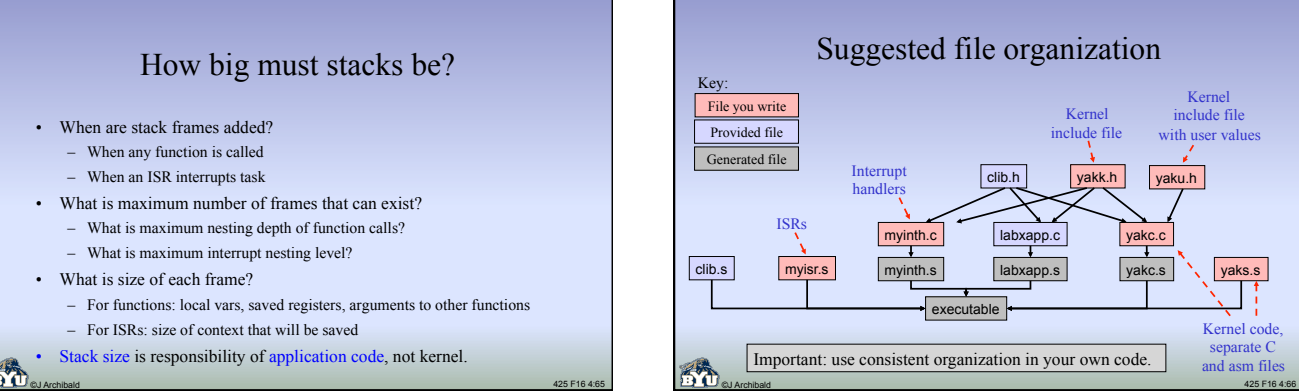

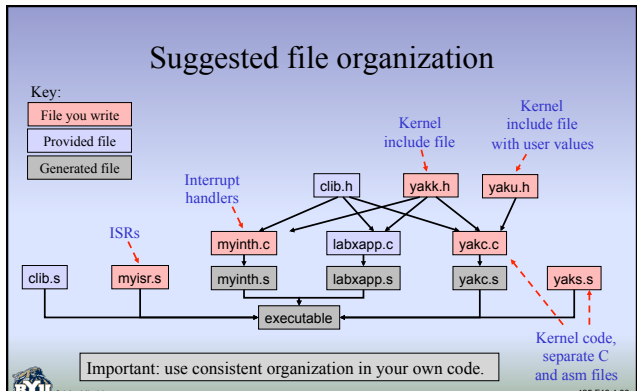

#### Recommendations

©J Archibald 425 F17 4:67

- Think things through from multiple perspectives
	- What happens to each *stack frame*?
	- What happens to each *TCB struct*?
	- What happens to each *list*?
	- What happens to the *interrupt flag*?
- Create routines to assist in debugging
	- I wrote a **dumplists**() function, can be called anywhere
	- Sample output: (key: [priority,state,delay]) YKCurrTask: [2] Rdy: [2,1,0] [4,1,0] [100,1,0] Susp: [3,4,2] [13,4,8] Easy to confirm state transitions in context switches, etc.
		-
		-
	- Concise output extremely helpful!
- 

## Lab 4: implementation questions?

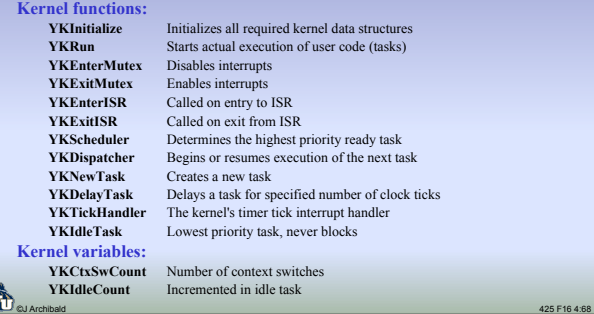